# Everything You Wanted to Know about X.509 **Certificates** (But Were Afraid to Ask)

JOE STROMMEN

JOE@JOESTROMMEN.COM

# **Introductions**

- ―Thanks for coming!
- ―Jump in w/ questions! (please)
- ―About Me:
	- Minnesota life-r
	- Doing software since 2004
		- .NET since 2006
		- Web since 2011
	- Independent Consultant
	- Entrepreneur

# What we'll learn today

- ―Crypto theory: RSA
- ―Crypto practice
	- X.509 Certificates
	- Public Key Infrastructure (PKI)
- ―Tools & Libraries for certificates
- ―How & Why to roll your own PKI

# Cryptography Theory: RSA

- ―Based on Public Key & Private Key
- ―"Asymmetric" i.e. public/private keys are different
- ―Supports message encryption & signing (i.e. identity verification)
- ―For large values, impossible to derive/guess private key
- ―WARNING: math ahead…

# RSA Math Properties

**1.** Modular Exponentiation  $y = (b \land e)$  % m is easy

2. Discrete Logarithm (inverse of #1) is **Hard** 

3. Integer Factorization is **Hard** 

- ―**Easy**:
	- Polynomial time: O(n^k)
	- $\degree$  Computed in milliseconds (e.g. 100 $\degree$ 2 = 10000)
- ―**Hard**:
	- Exponential time: O(k^n)
	- Computed in years (e.g. 2^100 = 1267650600228229401496703205376)

# RSA example – key generation

1. Select two prime numbers  $p = 11$ ,  $q = 17$ **2.** Multiply them  $n = 187$ 3. Calculate "totient"  $\frac{1}{2}$  phi = (p - 1) \* (q - 1) = 160 4. Choose a number coprime to totient  $e = 3$ **5.** Solve  $(d * e)$  % phi = 1 d = 107 (321 % 160 = 1)

#### ―**Result**:

- $\circ$  Public Key =  $(n, e)$
- $\circ$  Private Key =  $(n, d)$

## RSA example – encryption

- Convert message into number  $\langle n \rangle$  m = 100
- 2. Encrypt (public):  $c = (m^e) \% n$  c = (100<sup> $\textdegree$ </sup>3) % 187 = 111
- 3. Decrypt (private):  $m' = (c^d) \% n$  m' = (111<sup>4</sup>107) % 187 = 100

- ―Message Padding:
	- Some values of m do not encrypt well
	- Extra (non-secret) data is added to m
	- *Optimal Asymmetric Encryption Padding (OAEP)*
- ―Message must be small (< n)
	- Workaround: encrypt message with AES, encrypt AES key with RSA

#### RSA example – signatures

- 1. Compute hash of message  $h = 100$
- 2. Sign (private):  $s = (h^d) \, \% \, n$  c = (100^107) % 187 = 155
- 3. Verify (public):  $h' = (s^e) \% n$  h' = (155^3) % 187 = 100

―Hash Function:

- Should be impossible to create message targeting specific hash value
- Use *SHA-2* (or better)
	- SHA1 is being phased out
	- MD5 is crackable in < 1s

I have to say it…

―**DO NOT implement yourself for production!** 

―**Many caveats, side-channel attacks, etc.** 

- ―Use proven library
	- OpenSSL
	- BouncyCastle
	- Windows crypto API

# What we'll learn today

- ―Crypto theory: RSA
- ―Crypto practice
	- X.509 Certificates
	- Public Key Infrastructure (PKI)
- ―Tools & Libraries for certificates
- ―How & Why to roll your own PKI

#### Cryptography Practice: X.509 **Certificates**

- ―File Format for Public Key
- ―Includes:
	- Signature
	- Signature Algorithm ID (e.g. "sha256WithRSAEncryption")
	- Signed certificate data
		- Public Key
		- Subject (e.g. domain name for HTTPS)
		- Issuer (Subject of signing certificate)
		- More metadata fields…

―Example: twitter.com, OpenSSL & Windows cert viewer

# X.509 Add'l Fields

- ―Serial Number
	- Should be unique for Issuer
- ―Start Date / Expiration Date
- ―Key Usage
	- Valid for signatures, key encryption, etc.?
- ―V3 "Extensions"
	- Basic Constraints CA flag
		- Can this certificate be used to sign another certificate?
	- Enhanced Key Usage
		- More options for Key Usage
	- Several others…

# X509 File Formats

- ―ASN-1 DER encoding (binary)
- ―PEM format
	- DER encoded as base-64 text
	- Header/Footer lines, e.g. "-----BEGIN CERTIFICATE-----"
- ―Windows file extension .cer
	- Can be DER or PEM
- ―PKCS #7
	- Signed certificate(s)

# File Formats, cont'd

―PKCS #12

- Password-encrypted container file
- Usually used for private + public key
- .PFX file extension
- ―Windows-only .pvk file
	- Password-encrypted private key
- ―Software Publisher Certificate .spc
	- PKCS #7, specific to code signing
- ―PKCS #10 Certificate Signing Request

# Certificate Authorities (CAs)

―Anybody can generate & sign a certificate. What do we trust?

- ―CA "root" signatures are **trusted** 
	- Certificates signed by root CA are trusted
		- And certificates signed by these are trusted
			- Etc…
- ―Root certificates are installed in the OS or browser
	- View with Certificates snap-in in MMC
- ―Windows: IE & Chrome use OS certificates, Firefox uses its own

# Real-World Certificates

- ―Generate a RSA keypair & Certificate Signing Request (CSR)
	- Signature
	- Signature Algorithm ID (e.g. "sha256WithRSAEncryption")
	- Public Key & Subject (including domain name)
- ―Send CSR to a CA
- ―CA sends X.509 certificate
	- Public Key & Subject from the CSR
	- Determines serial#, expiration, allowed usages, etc.
	- Signed with CA private key
- ―Associate the certificate & private key

# CA Demo with IIS & OpenSSL

- ―Create CSR in IIS
- ―Show Certificate Enrollment Requests in MMC
- ―Sign with OpenSSL
- ―Install result
- ―Install CA root as trusted
- ―Private Key storage on Windows

# Certificates in TLS/SSL Handshake

―User browses to https://www.google.com

- ―Google server sends certificate "chain"
	- Domain certificate for \*.google.com
	- All signers
	- Root certificate is optional
- ―TLS client verifies every link in the chain
	- Computed hash of certificate (using e.g. SHA256)
	- Must be equal to verified signature (using RSA)
	- Root certificate is trusted by public key
- ―Chrome demo

# Lost or Stolen Private Keys

- ―Certificate Revocation Lists (CRLs)
	- X.509 extension to specify a URL
	- Signed by issuer
	- List of revoked serial numbers
	- Cons: very large files
- ―Online Certificate Status Protocol (OCSP)
	- X.509 extension to specify a base URL
	- Request/Response in DER format
	- Cons: privacy concerns, extra web requests
	- OCSP "Stapling" embed in original certificate

## CAs in Practice: Intermediate **Certificates**

- ―CA Root certificates cannot be revoked ◦ See "DigiNotar"
- ―CA Root private keys must be kept extremely secure
	- Offline PCs or Hardware Storage Module (HSM)
- ―Signing many CSRs with root is impractical
- ―Solution: Intermediate Certificates
	- Signed with root certificate
	- Online
	- Revocable (but rarely done)
- ―Example twitter.com.cer

# Certificate Cross-Signing

- ―Trusted Roots vary by OS, browser, etc.
- ―How to add new CAs?
- ―Existing CA signs new CA root
- ―Demo: COMODO

# What we'll learn today

- ―Crypto theory: RSA
- ―Crypto practice
	- X.509 Certificates
	- Public Key Infrastructure (PKI)
- ―Tools & Libraries for certificates
- ―How & Why to roll your own PKI

# 3rd-Party Libraries for Certificates

- ―OpenSSL
	- App & Library
	- Does *everything*
	- (Yes, it works on Windows)
- ―BouncyCastle
	- Java cryptography library
	- Ported to .NET

# .NET APIs

- ―System.Security.Cryptography namespace (RSACryptoServiceProvider, X509Certificate2)
	- Read certificates
	- Manage Windows stores
- ―Security.Cryptography (Codeplex project)
	- RSACng supplements RSACryptoServiceProvider for newer platforms
- ―CERTENROLLLib (.NET wrapper for CertEnroll COM API)
	- Create & Complete CSRs
	- Usable from JavaScript via ActiveX

# Assorted Windows Tools

- ―IIS Manager
	- Create self-signed certificate (for "localhost" only)
	- Create CSRs
- ―New-SelfSignedCertificate cmdlet (PowerShell, Win8+)
- ―makecert
	- Create private & public keys
- ―pvk2pfx
	- Combine private & public keys
- ―MMC Certificates snap-in
	- Manage certificate stores

# What we'll learn today

- ―Crypto theory: RSA
- ―Crypto practice
	- X.509 Certificates
	- Public Key Infrastructure (PKI)
- ―Tools & Libraries for certificates
- ―How & Why to roll your own PKI

# Building a PKI – why?

- ―Multi-Factor Authentication
	- Digital Certificate is something a user "has"
- ―Mutually-Authenticated networking, between data centers
	- [E.g. Cloudflare \(https://blog.cloudflare.com/how-to-build-your-own-public-key](https://blog.cloudflare.com/how-to-build-your-own-public-key-infrastructure/)infrastructure[/](https://blog.cloudflare.com/how-to-build-your-own-public-key-infrastructure/))
- ―Authentication without username/password
	- Microsoft Office roaming settings

# Client Certificates

―Certificate to authenticate *client* in a TLS connection

- ―Supported by all major browsers
	- Firefox doesn't share certificates with the OS
- ―Not supported by all major proxies
	- Must configure to pass TCP traffic on directly

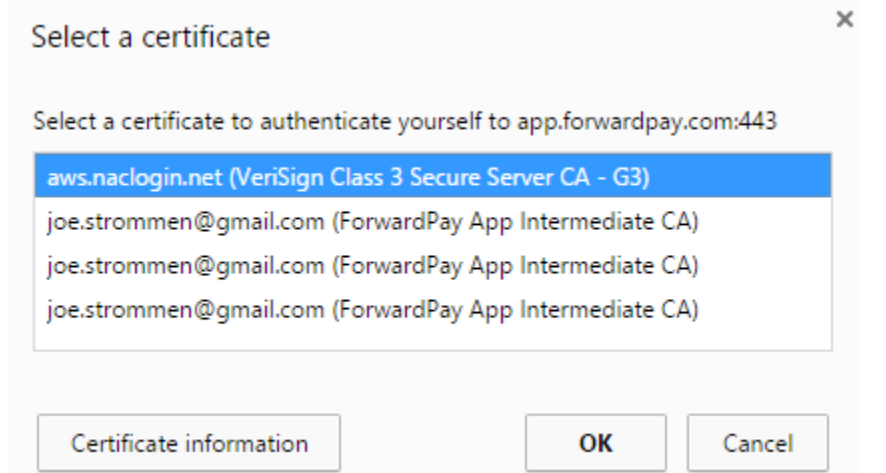

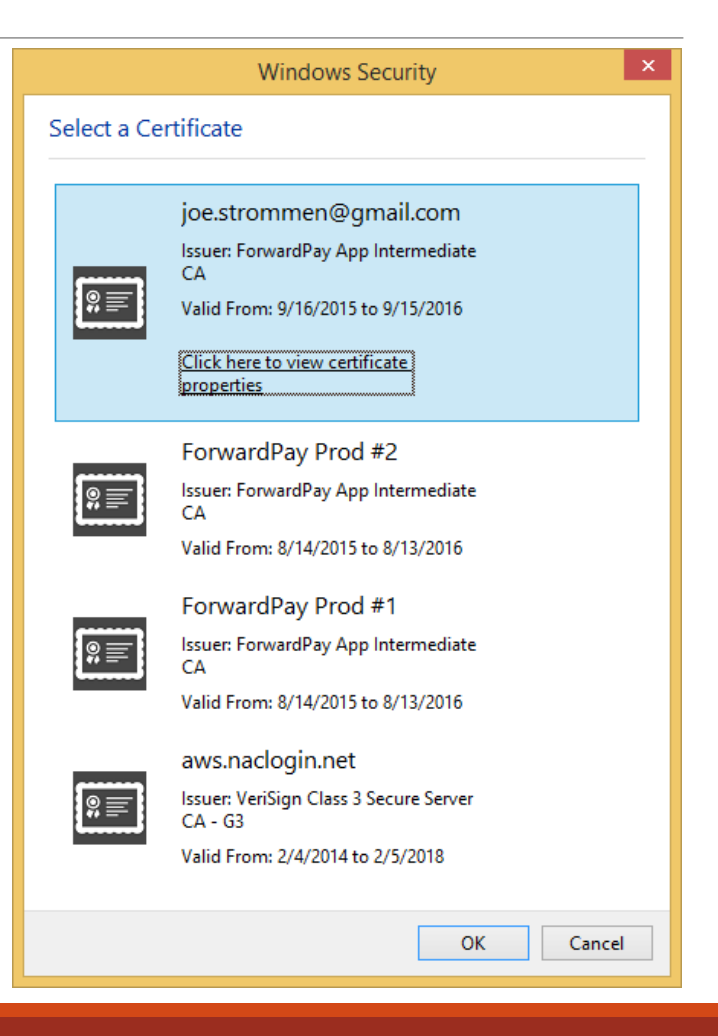

# Building a PKI – Components

- ―Client must:
	- Generate CSR for client certificate
- ―Server must:
	- Sign client certificates with intermediate certificate
	- Authenticate client certificates against the intermediate
	- Generate CSR for intermediate certificate
- ―Offline PC / HSM with root certificate
	- Ability to sign the intermediate CSR
- ―Code Samples

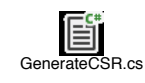

### What we learned today

- ―Crypto theory: RSA
- ―Crypto practice
	- X.509 Certificates
	- Public Key Infrastructure (PKI)
- ―Tools & Libraries for certificates
- ―How & Why to roll your own PKI

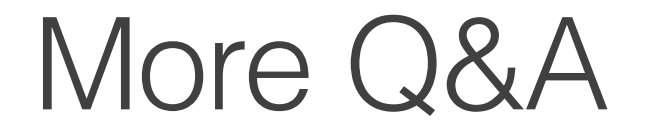

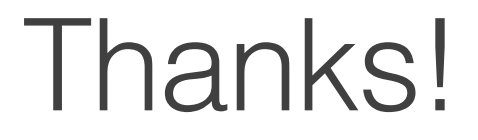

―Get in touch:

- [joe@joestrommen.com](mailto:joe@joestrommen.com)
- @strommen